## Jändalérobotix

## EMPEZAMOS

Buscamos - Fondo Habitación - Objeto. Varios

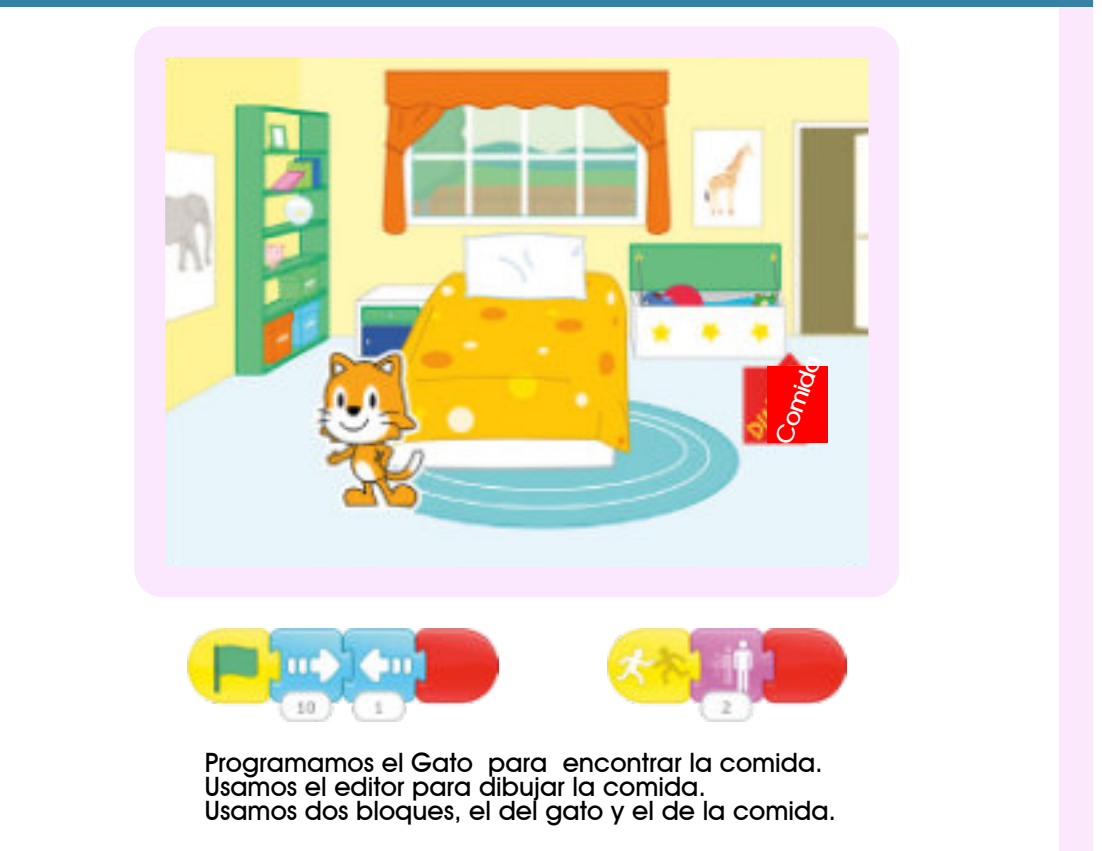

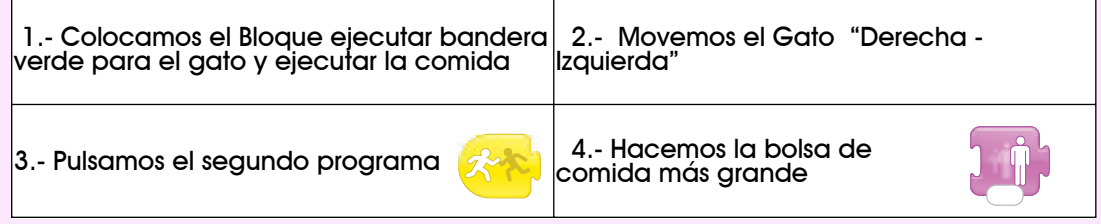

## DESAFíO

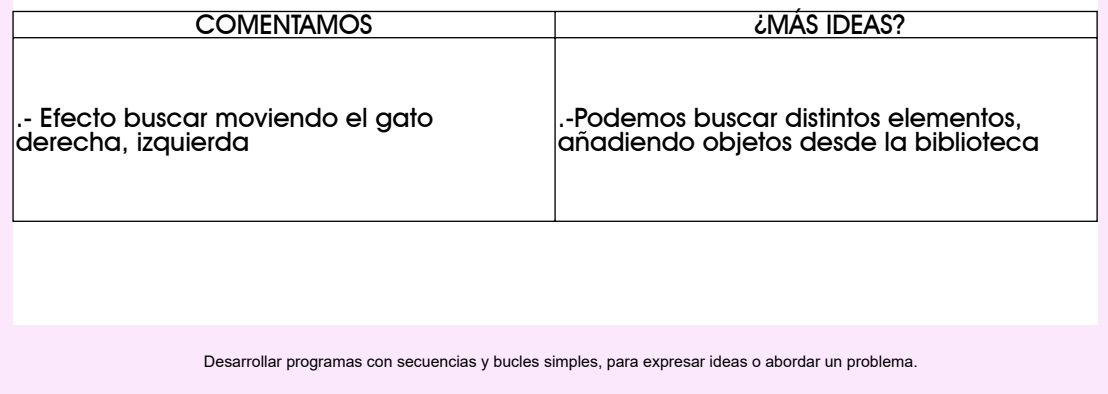

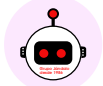